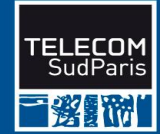

# **Introduction aux Bases de Données Relationnelles** ෬0©  $\frac{1}{2}$  No. 34

**Département INFormatique**

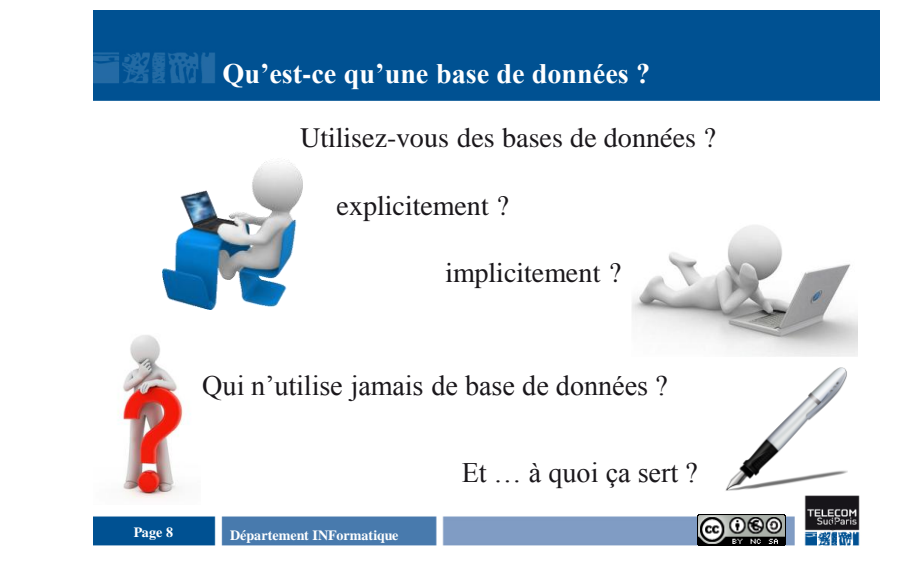

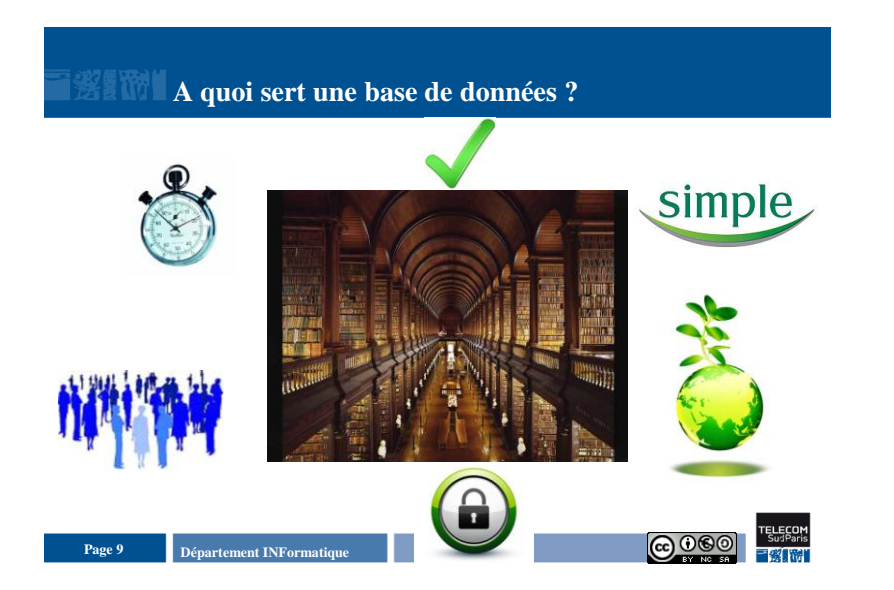

## **Plan du document**

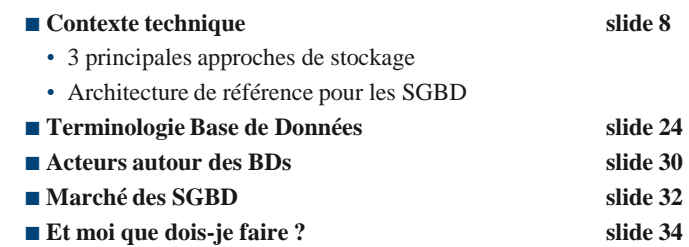

**Département INFormatique** 10 **Page 10 Page 10 Page 10 Page 10 Page 10 Page 10 Page 10 Page 10 Page 10 Page 10 Page 10 Page 10 Page 10 Page 10 Page 10 Page 10 Page 10 Page 100 Page 100**

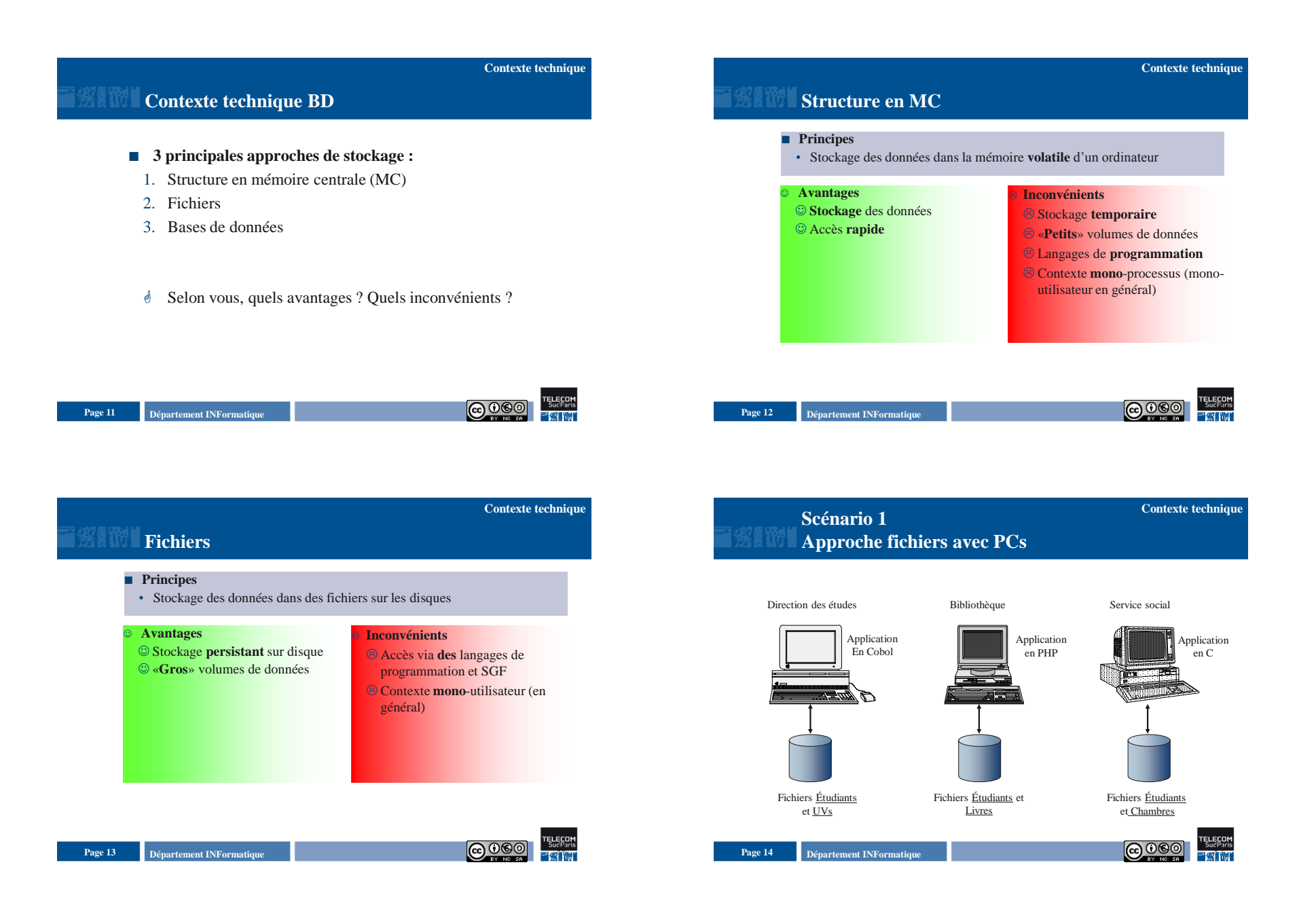

### Introduction aux Bases de Données Relationnelles **Introduction-2**

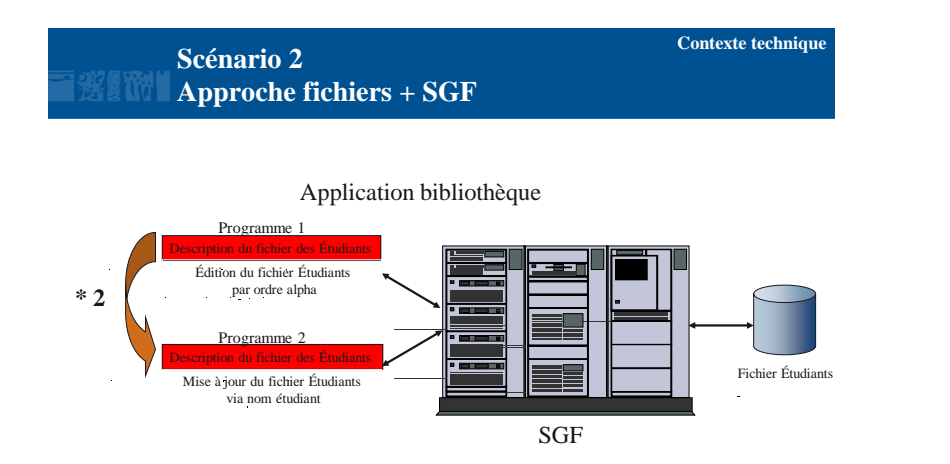

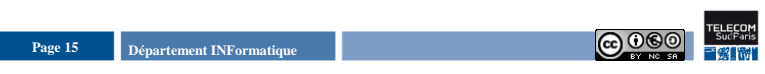

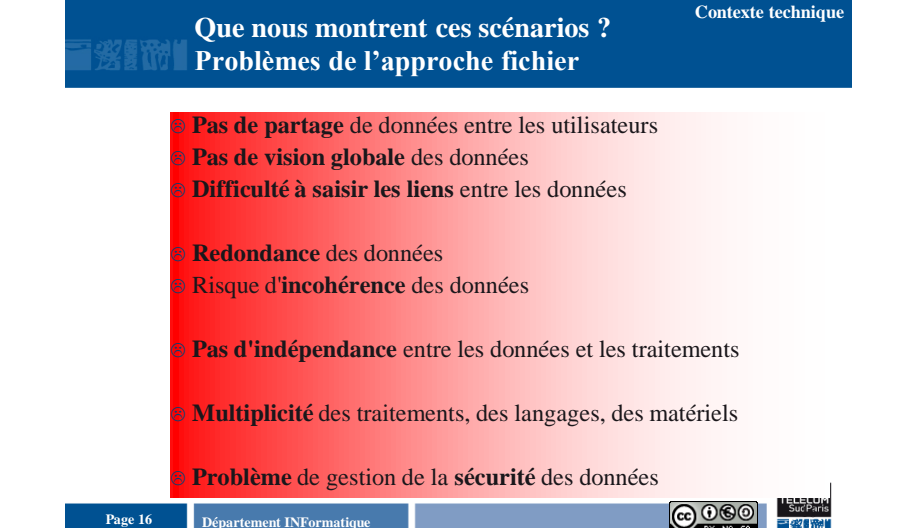

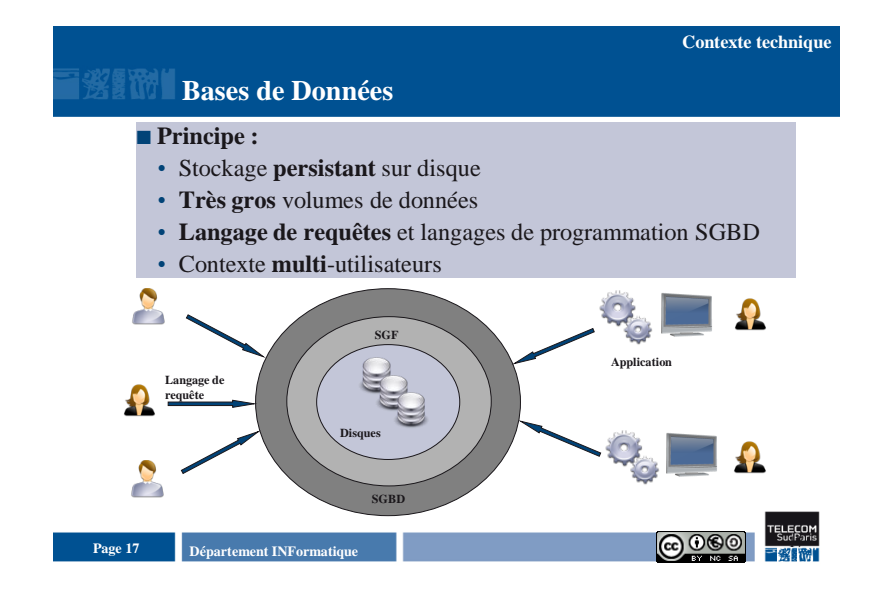

# **Contexte technique**

#### **Architecture de référence pour les SGBD**

- 1. Description des données : 3 niveaux d'abstraction
- 2. Exemple
- 3. Conséquences

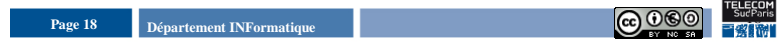

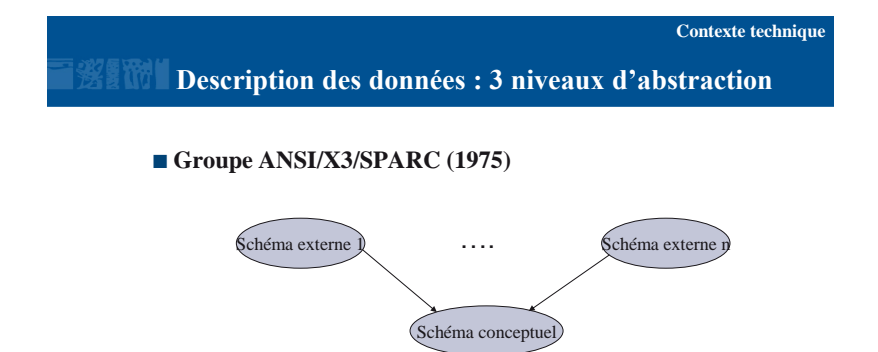

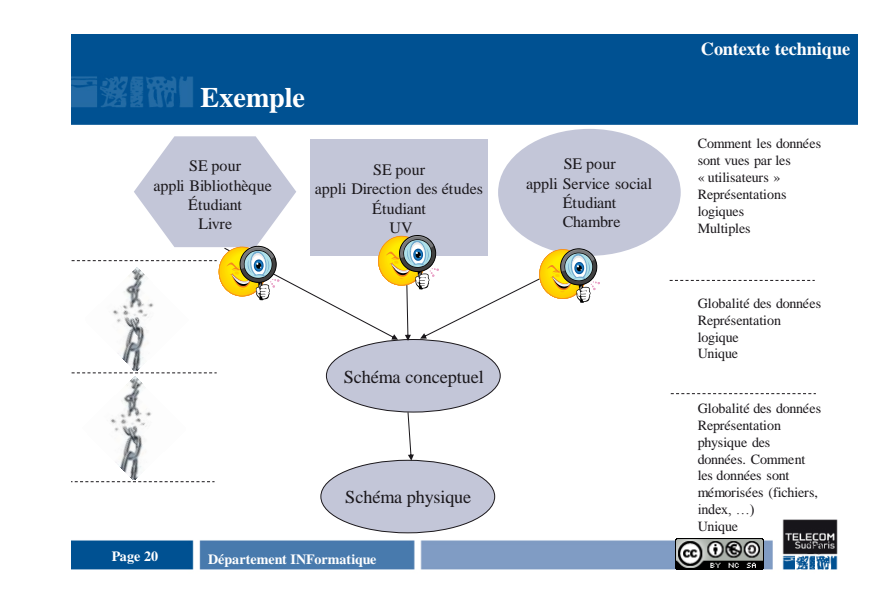

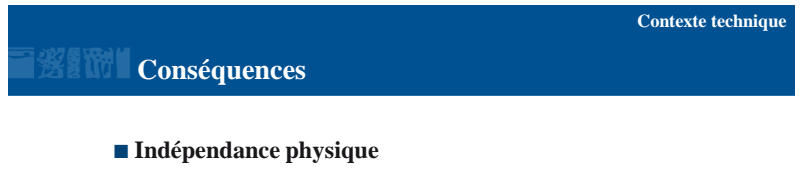

**Departement INFormatique** 19 **Page 19 Page 19 Page 19 Page 19 Page 19 Page 19 Page 19 Page 19 Page 19 Page 19 Page 19 Page 19 Page 19 Page 19 Page 19 Page 19 Page 19 Page 19 Page 19 P** 

• Indépendance entre les structures de stockage et les structures de données

Schéma physique

- Pouvoir modifier l'organisation physique sans modifier les programmes d'application
- Exemple : ajouter un index
- **Indépendance logique**
- Pouvoir modifier le schéma conceptuel sans modifier les programmes d'application
- Exemple : ajouter un attribut

**Departement INFormatique** 21 **Page 21 Page 21 Page 21 Page 21 Page 21 Page 21 Page 21 Page 21 Page 21 Page 21 Page 21 Page 21 Page 21 Page 21 Page 21 Page 21 Page 21 Page 21 Page 21 P** 

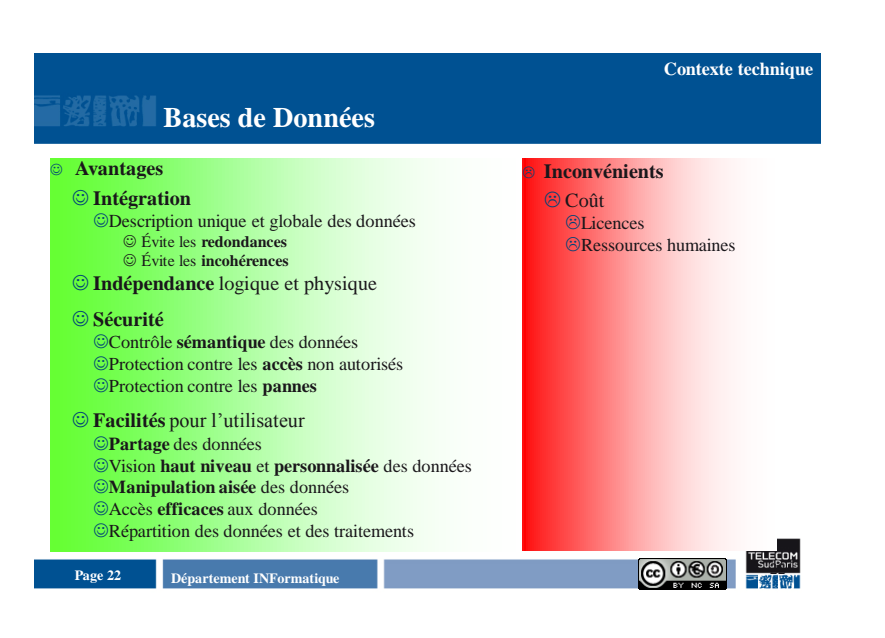

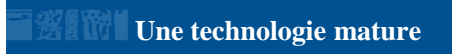

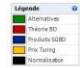

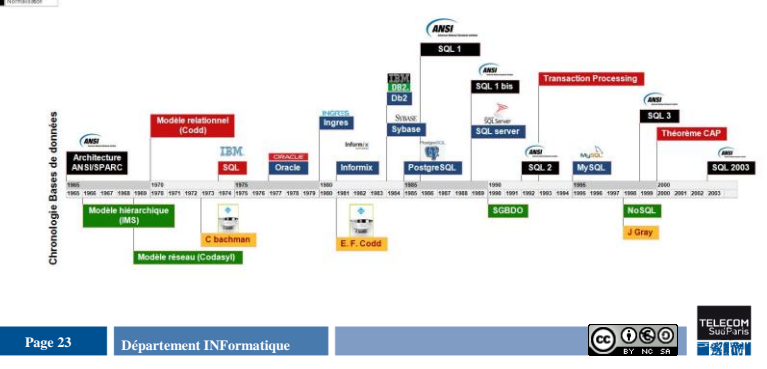

#### **Plan du document**

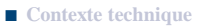

- **Terminologie Base de Données**
- Données
- Modèle de données
- BD
- SGBD
- Schéma d'une BD
- Instance d'une BD
- Contraintes d'intégrité
- Métabase
- Domaines d'application
- Marché des SGBD
- **Et moi que dois-je faire ?**

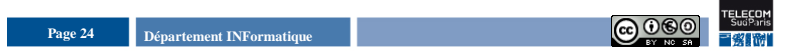

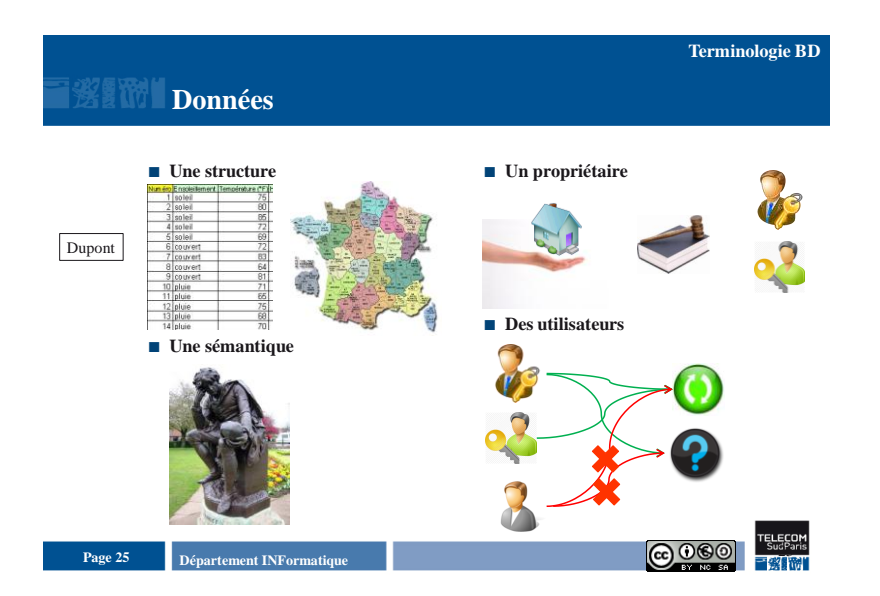

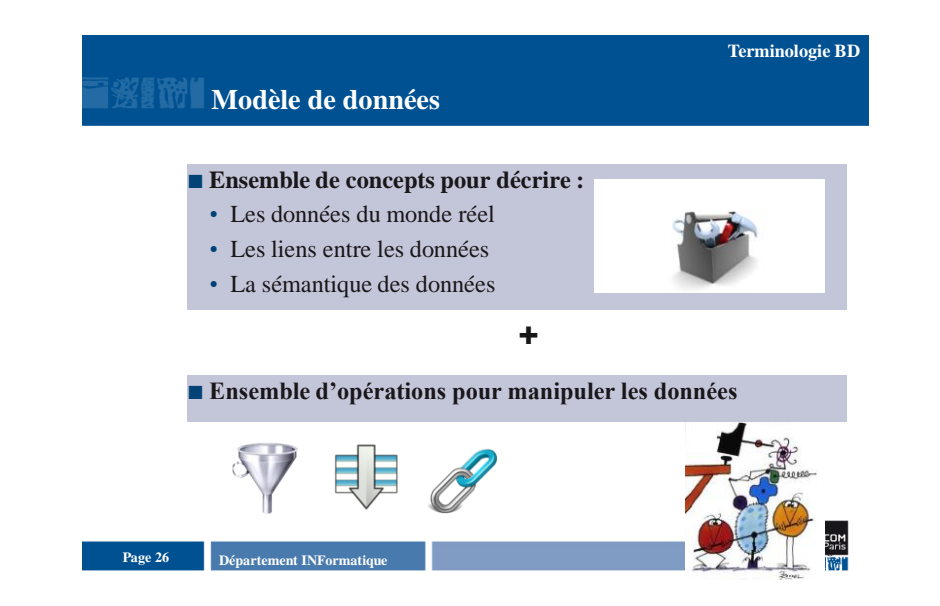

#### **Terminologie BD**

#### **BD et SGBD**

- **BD (Bases de Données)**
- **Collection de données** décrites selon un certain modèle
- **SGBD (Système de Gestion de Bases de Données)**
- **Système logiciel** gérant les données d'une BD, selon un modèle fixé

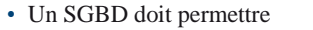

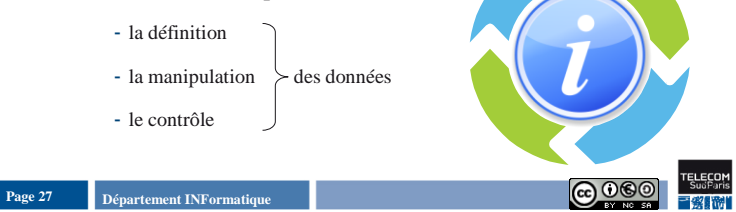

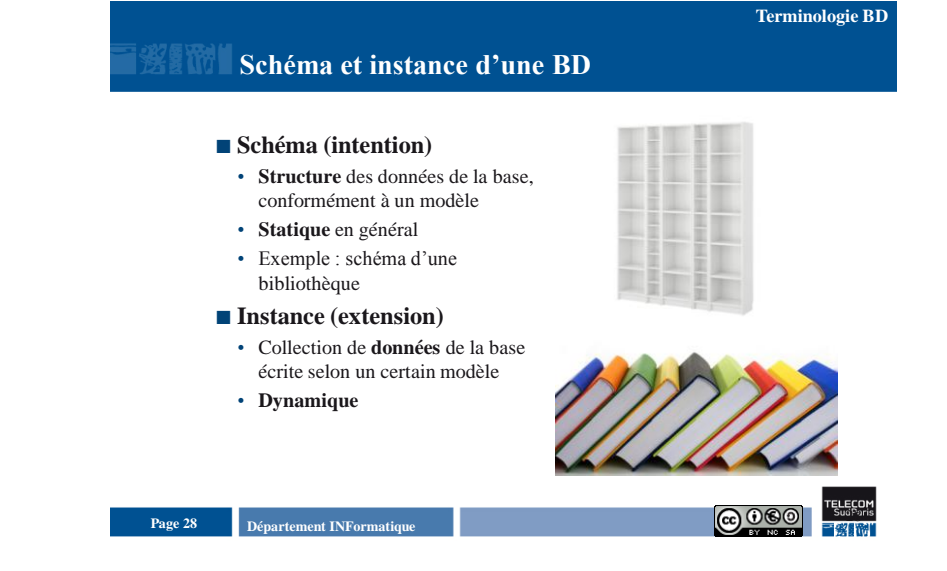

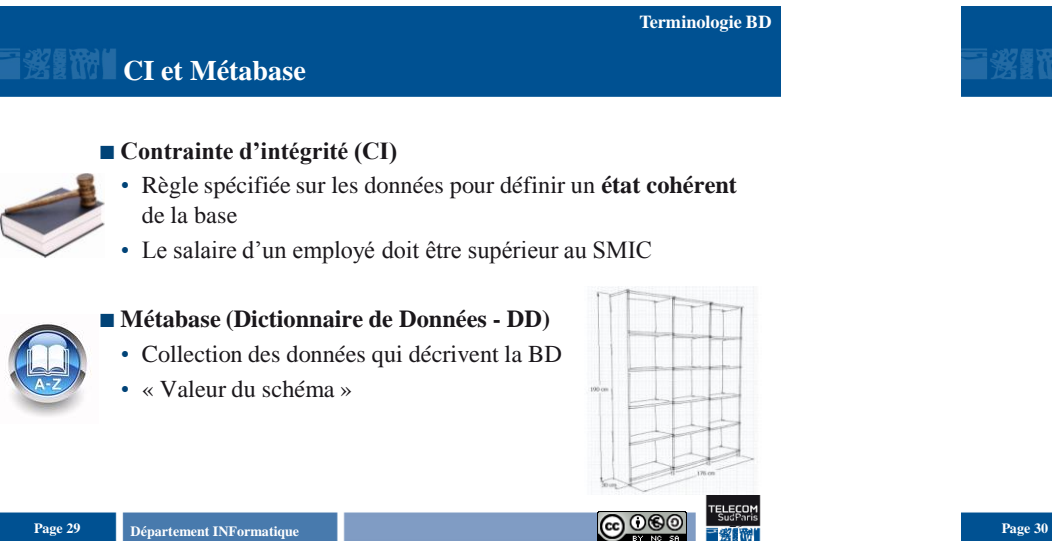

#### **Plan du document**

- Contexte technique
- **Terminologie Base de Données**
- **Acteurs autour des BDs**
- Marché des SGBD
- **Et moi que dois-je faire ?**

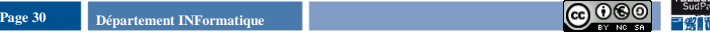

#### Introduction aux Bases de Données Relationnelles **Introduction-6**

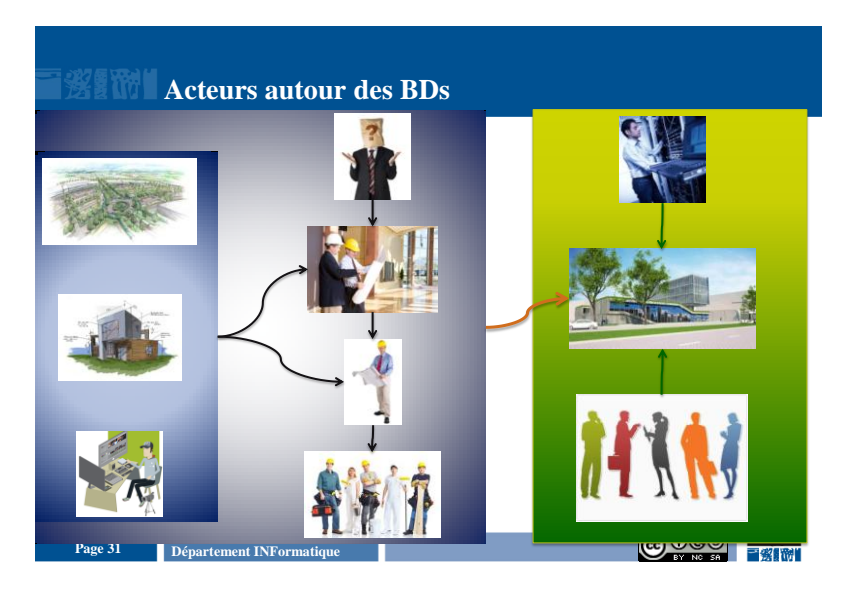

#### **Plan du document**

- Contexte technique
- **Terminologie Base de Données**
- **Acteurs autour des BDs**
- **Marché des SGBD**
- **Et moi que dois-je faire ?**

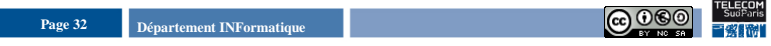

#### **Marché des SGBD Plan du document CA (milliards de dollards)** 30 **SGBD payants** ■ Contexte technique 20 **Terminologie Base de Données** • 2004 : 15 milliards \$, 2008 : CA 10 24 milliards de \$ **Acteurs autour des BDs** (milliards de dollards) • 80 % pour les SGBDs 0 **Marché des SGBD**  $\int_{\mathbb{S}^N} \int_{\mathbb{S}^N} \int_{\mathbb{S}^N} \int_{\mathbb{S}^N} \int_{\mathbb{S}^N} \int_{\mathbb{S}^N} \int_{\mathbb{S}^N}$  Marché mondial des SGBD en 2008 200A relationnels **Et moi que dois-je faire ?**• 85 % pour Oracle, DB2 et SQL Server Oracle 44,3% **SGBD « libres »** Microsol<br>18,5% • mySQL, **postgreSQL Département INFormatique Page 33 Page 33 Page 33 Page 33 Page 33 Page 33 Page 33 Page 33 Page 34 Page 34 Page 34 Page 35 Page 34 Page 35 Page 34 Page 35 Page 34 Page 35 Page 34 Page Departement INFormatique** 34 **Page 34 Page 34 Page 34 Page 34 Page 34 Page 34 Page 34 Page 34 Page 34 Page 34 Page 34 Page 34 Page 34 Page 34 Page 34 Page 34 Page 34 Page 34 Page 34 P**

## Introduction aux Bases de Données Relationnelles **Introduction-** 7

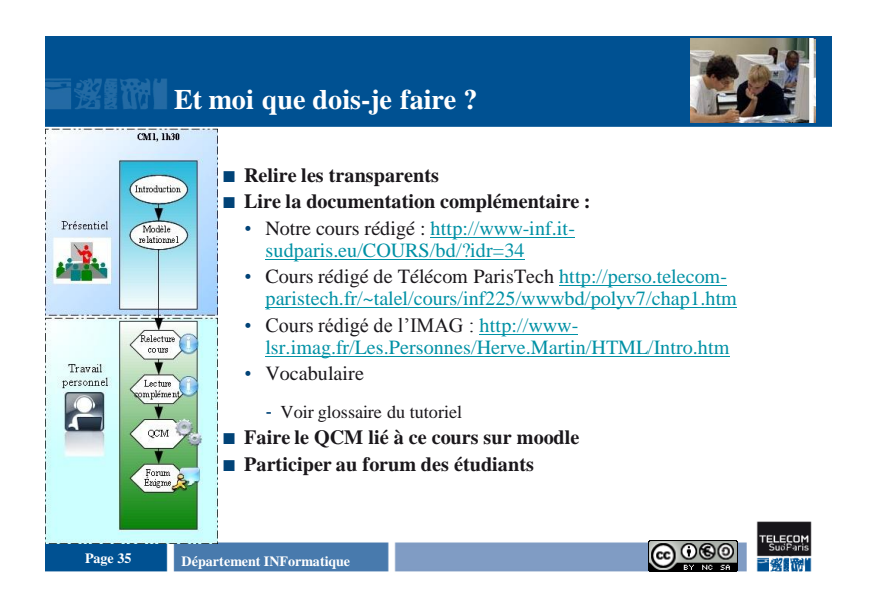